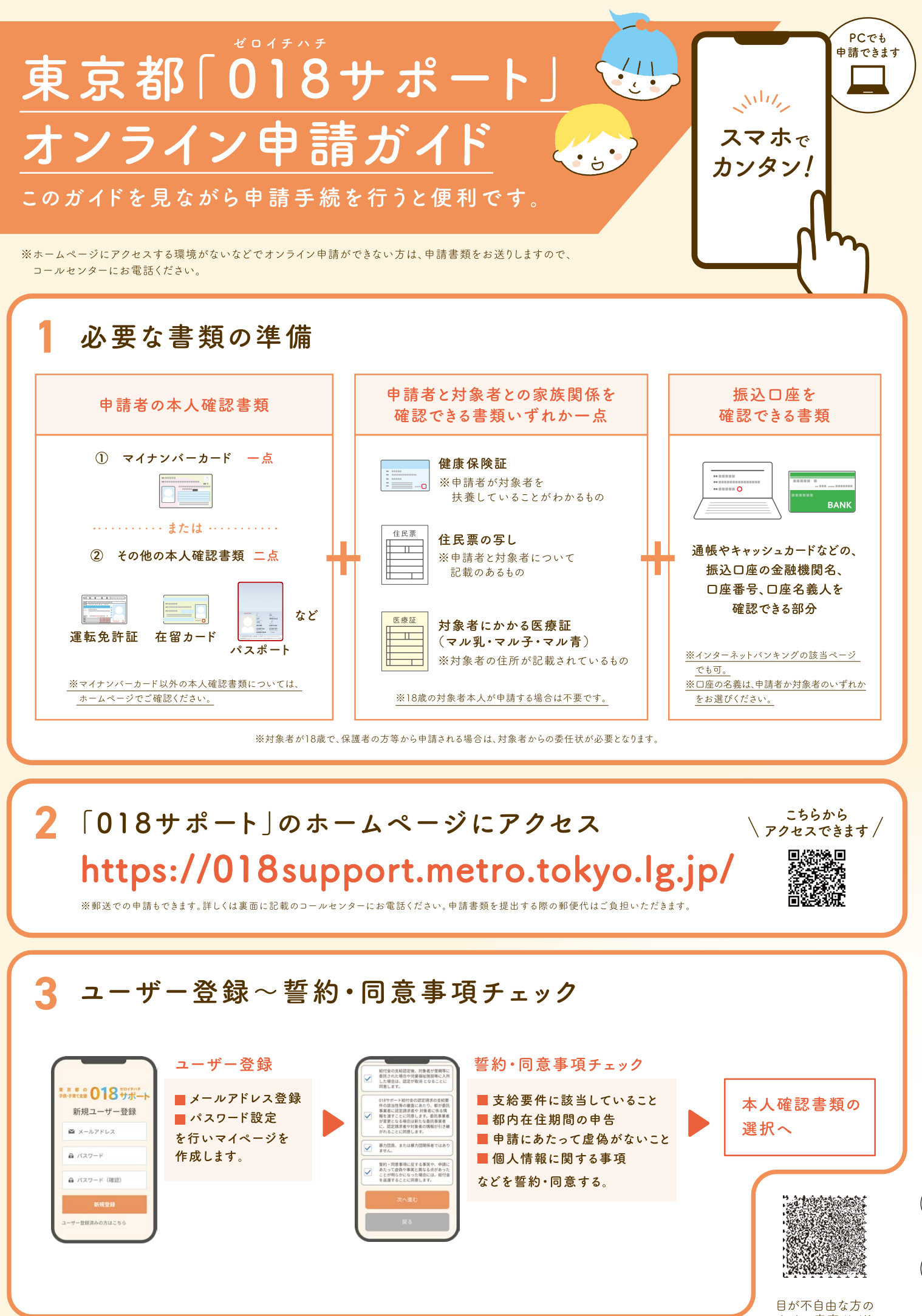

ための音声ガイド

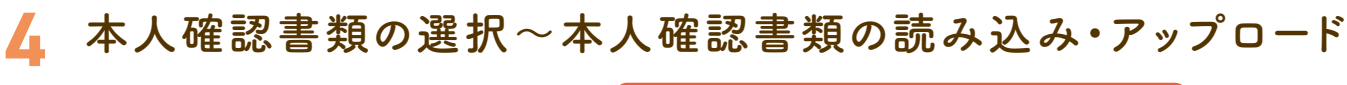

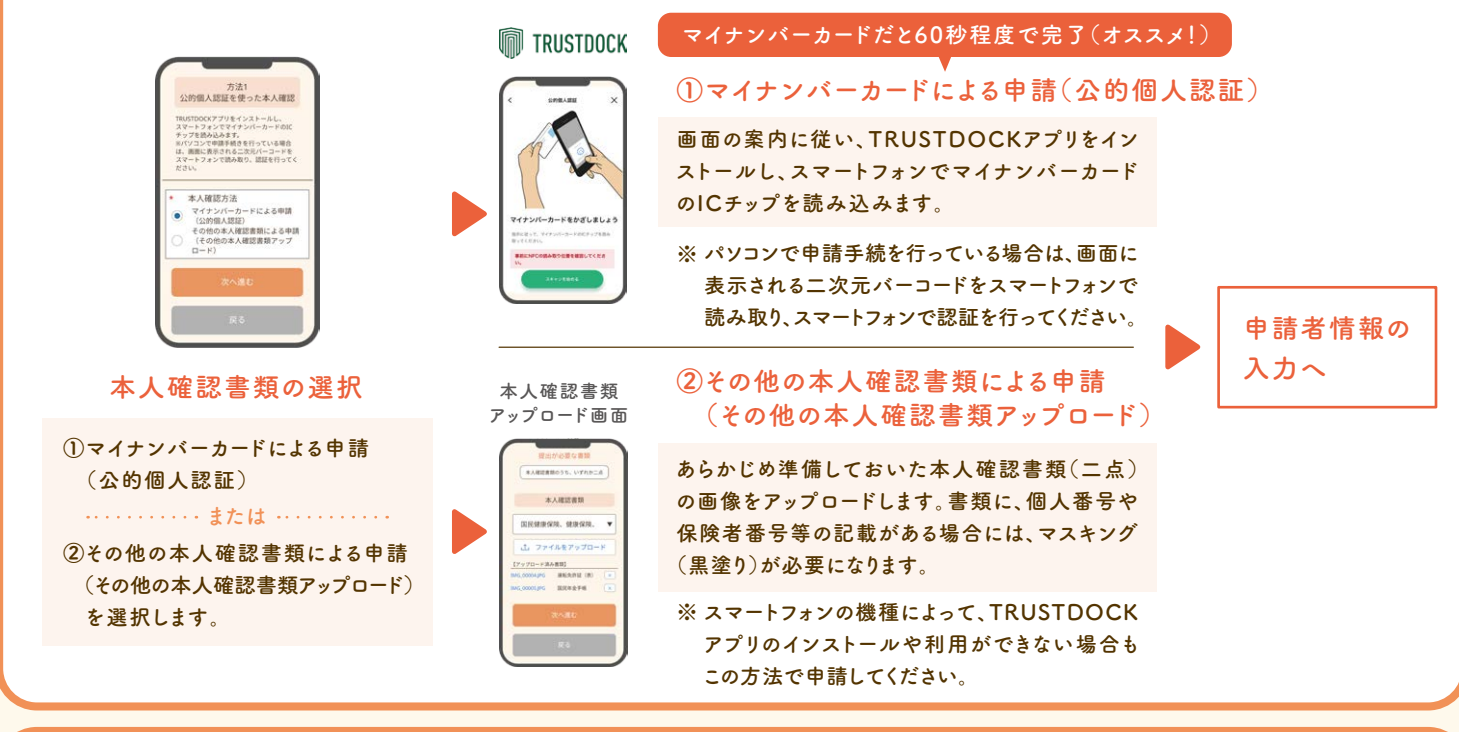

## **申請者情報の入力~対象者情報の入力~必要書類のアップロード 5**

## **申請者の情報を入力し ます。マイナンバーカード**

**を利用した場合は、入力 が 省 略されます。氏 名 フリガナと、郵便番号を 入力してください。**

東京都

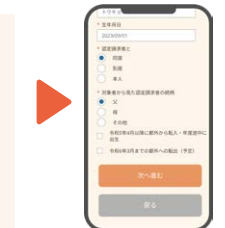

申請者情報の入力 **アンストラック 対象者情報の入力** 

## **対象となる子供の情報 を入力します。 対象となる子供が複数 いる場 合 、まとめて登**

**録できます。**

対象者:車京 花子 **MESCONIEE** (d) unware

## **必要書類アップロード**

**健康保険証などの必要書 類をスマートフォンのカメ ラで撮影し、アップロードし ます。書類が足りない場合 はエラーメッセージが表示 されます。**

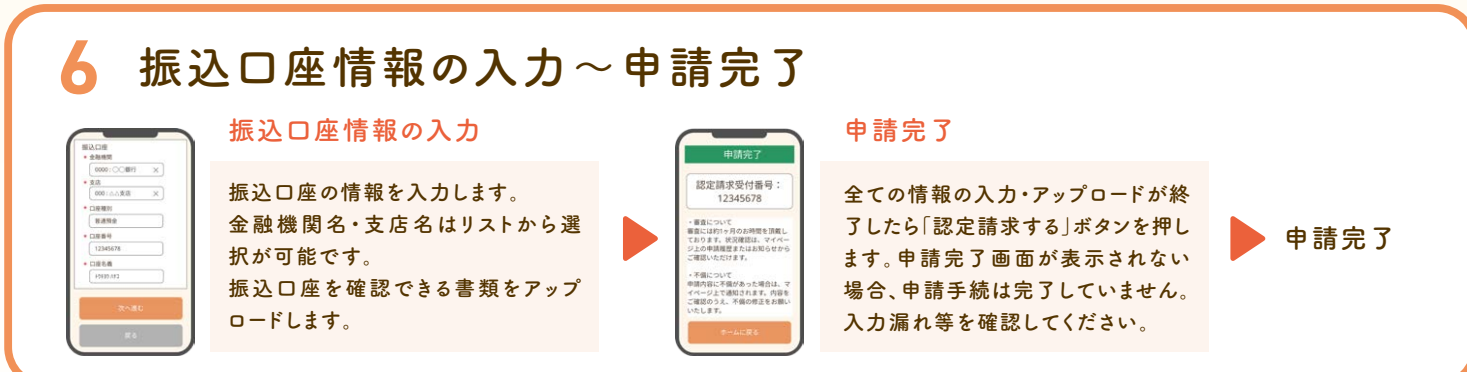

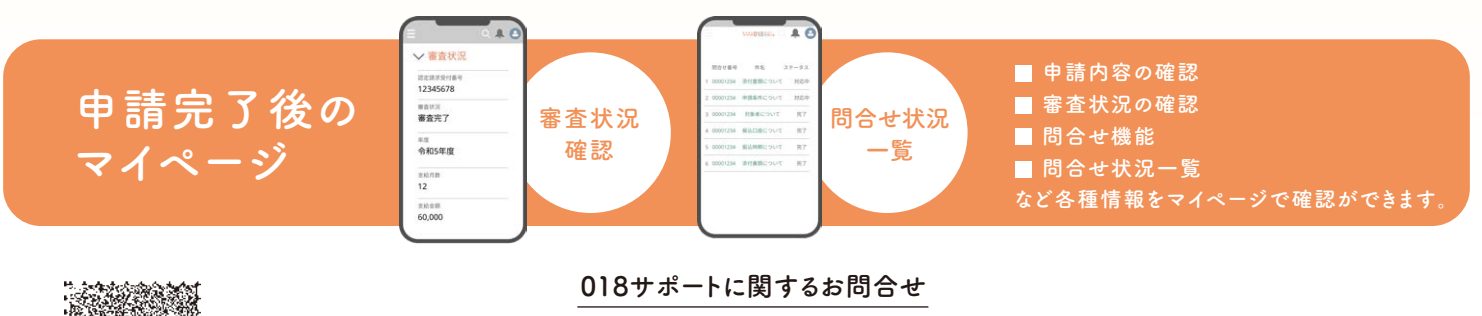

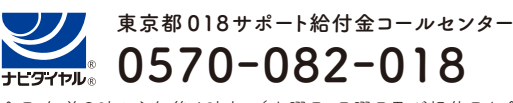

全日 午前9時から午後6時まで(土曜日、日曜日及び祝休日を含む。) 期間 令和5年9月1日(金)から令和6年3月31日(日)まで(令和5年12月29日から令和6年1月3日までを除く。) ※一般電話・公衆電話からは、市内通話料金でご利用いただけます。

印刷物規格表 第4類 印刷番号(5)25

目が不自由な方の ための音声ガイド